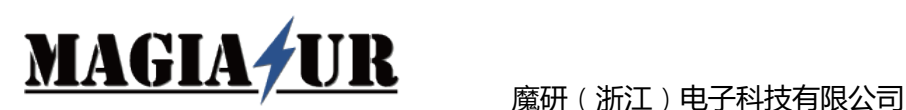

# EMI-CE500V 汽车零部件 EMI 预认证测试系统

#### **1.1 概述**

随着车载电子设备的复杂性和数量记录日益刷新,EMC 测试的必要性和专业性也变得越来越重要。作 为全球汽车制造厂的质量系统中的一个环节,在汽车电子部件被整车厂接受之前必须在通过认可的 EMC 实 验室中完成一系列的 EMC 测试。魔研(浙江)电子科技有限公司(MAGIASUR)推出的汽车零部件 EMI 预 认证测试系统,可以帮助客户在产品设计和研发初期了解设备的干扰程度,为客户提供系统的 EMI 预测试 解决方案。无论是初学者还是资深人士,都可以独立操作,不管是产品整改测试还是基于标准的摸底试验, 本系统都可以实现切实而高效的自动化测试。

#### **1.2 适用标准**

汽车零部件:GB18655、CISPR25、EN55025

#### **1.3 系统主要配置**

**EMI 接收机**: 罗德与施瓦茨 ESRP3 EMI 接收机,旨在解决客户开发阶段的故障诊断测试和为产品最终 认证检查提供预认证阶段的测试。ESRP3 电磁场骚扰检测频率覆盖从 10Hz 到 3GHz。其同时具备传统 的步径扫描模式和可以提升测试速度的基于 FFT 的时域扫描功能。同时 ESRP3 也是一个适合实验室使 用的拥有强大功能的信号和频谱分析仪器。ESRP 操作菜单清晰、具备触摸屏功能,在任何模式下操作 简单实用

#### **人工电源网络**:

**MAGIASUR EML100A**: 魔研科技的 EML100A V 型人工电源网络, 完全符合 GBT 18655 和 CISPR25 标准中的模拟阻抗 5μH|| 50Ω V 型网络要求,主要用于车辆的电压骚扰测试,频率范围 0.1MHz-150MHz。也可用于 GBT 33014.4 / ISO11452-4 大电流注入(BCI)测试和 ISO7637-2 电瞬态测试。持 续工作电流 100A, 瞬时最大电流可达 500A (<30s)。 EML100A 的接线端子使用大接触面积,为大电 流 EUT 提供低阻抗连接。

#### **射频电流探头**:

**MAGIASUR EMCP01**:魔研科技的 MYCP01 射频电流探头,是一款大口径 EMI 射频电流探头,符合 CISPR 16-1-2 标准要求。频率范围 20Hz~200MHz, 最大可测试负载电流高达 50A (DC/AC), 钳口 直径约 40mm,易于开合,使用方便。

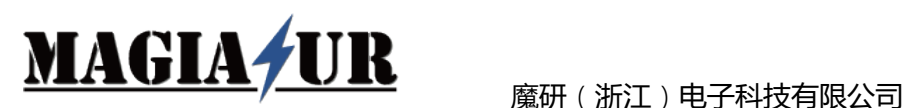

#### **辐射测试探头**:

**MAGIASUR EMP15**:近场探头组件,频率范围 5kHz 至 3GHz,包含三根环形天线和 1 根棒状天线并 配有 1 个 30dB 前置放大器, 定位精度达 1mm, 用于探测噪声源, 为分析噪声的时域和频域特性提供 准确定位信息。

#### **差共模分离器**:

**MAGIASUR EMSE01**:在传导干扰测试中,分离噪声的共模分量和差模分量,为 EMI 滤波噪声抑制措 施提供定量计算的依据。频率范围 9kHz-108MHz,差共模噪声隔度>40dB@30M;>30dB@108M。

#### **测试软件**:

**MAGIASUR EMC-SCAN** : 智能测试软件, 集成 4 大功能于一体, 包括噪声源定位、EMI 预测试、插 入损耗测试和滤波器仿真测试, 便捷的历史数据调用比对, 便捷调用和添加各行业的 EMI 标准限值, 便 捷的添加 EMI 测试需要的补偿曲线,便捷的标注测试点并读取噪声的频率和幅值信息。

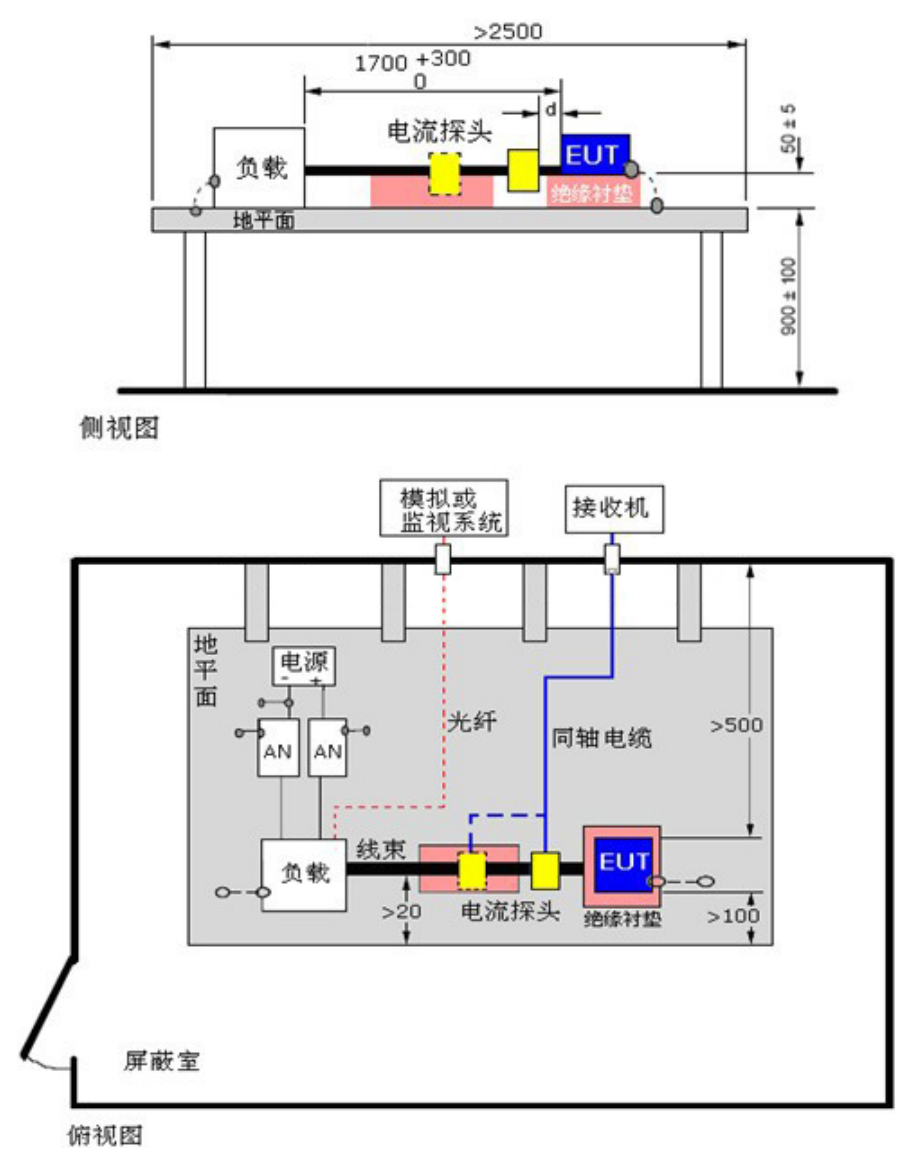

图一:EMI-CE500V 汽车零部件 EMI 诊断测试系统示例

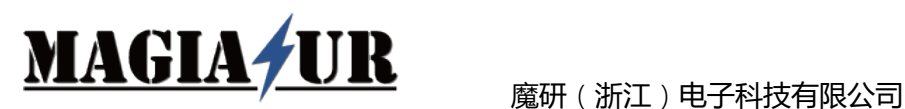

### **1.4 系统主要功能**

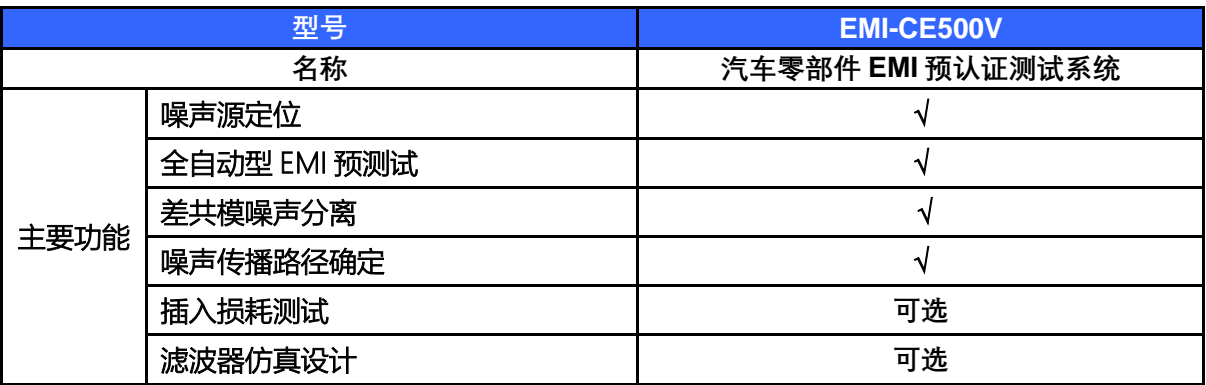

### **1.5 系统测试结果**

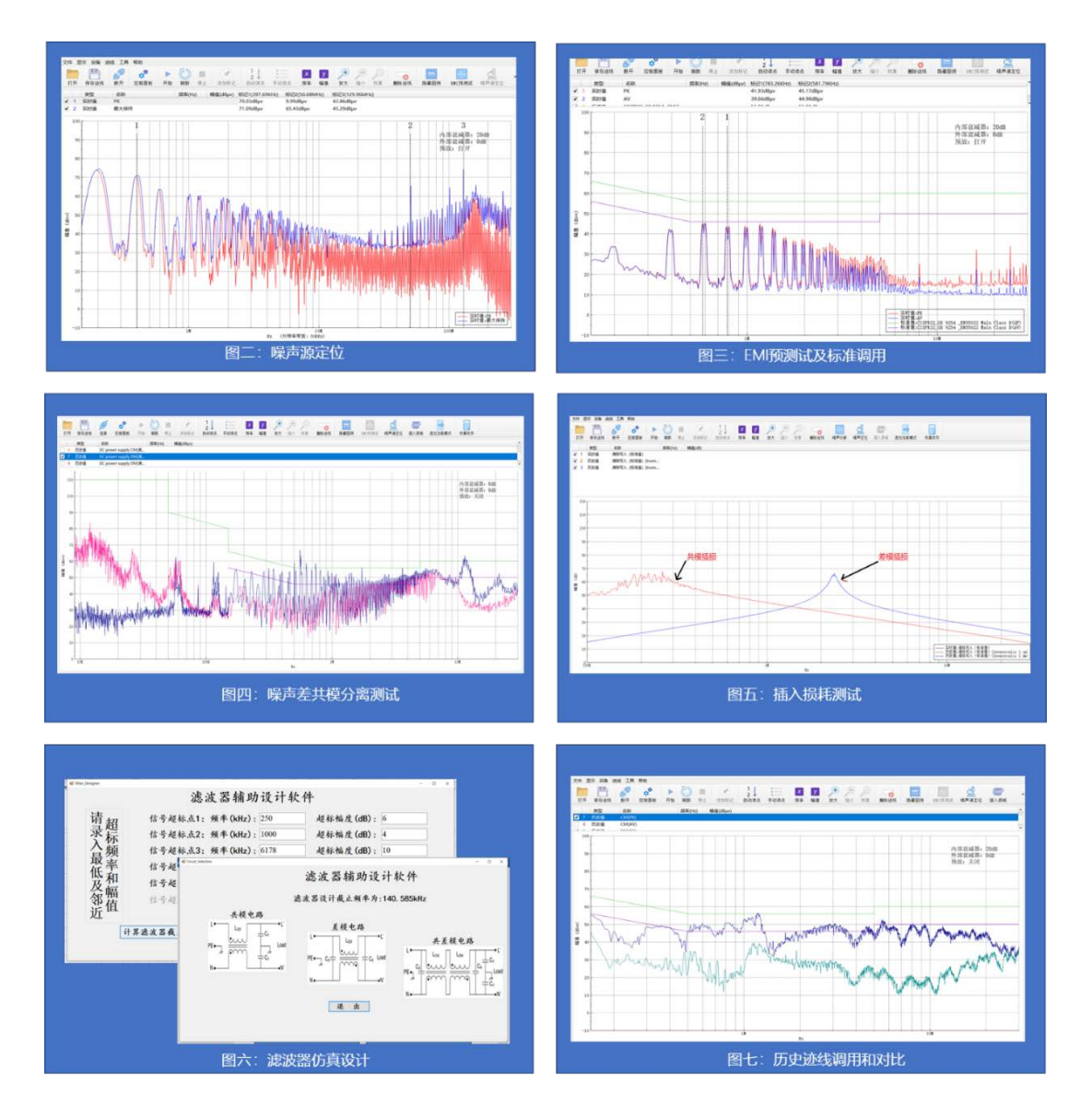

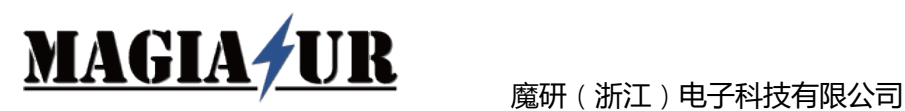

## **1.6 系统配置清单**

### **标准配置:EMI-CE500V 测试系统**

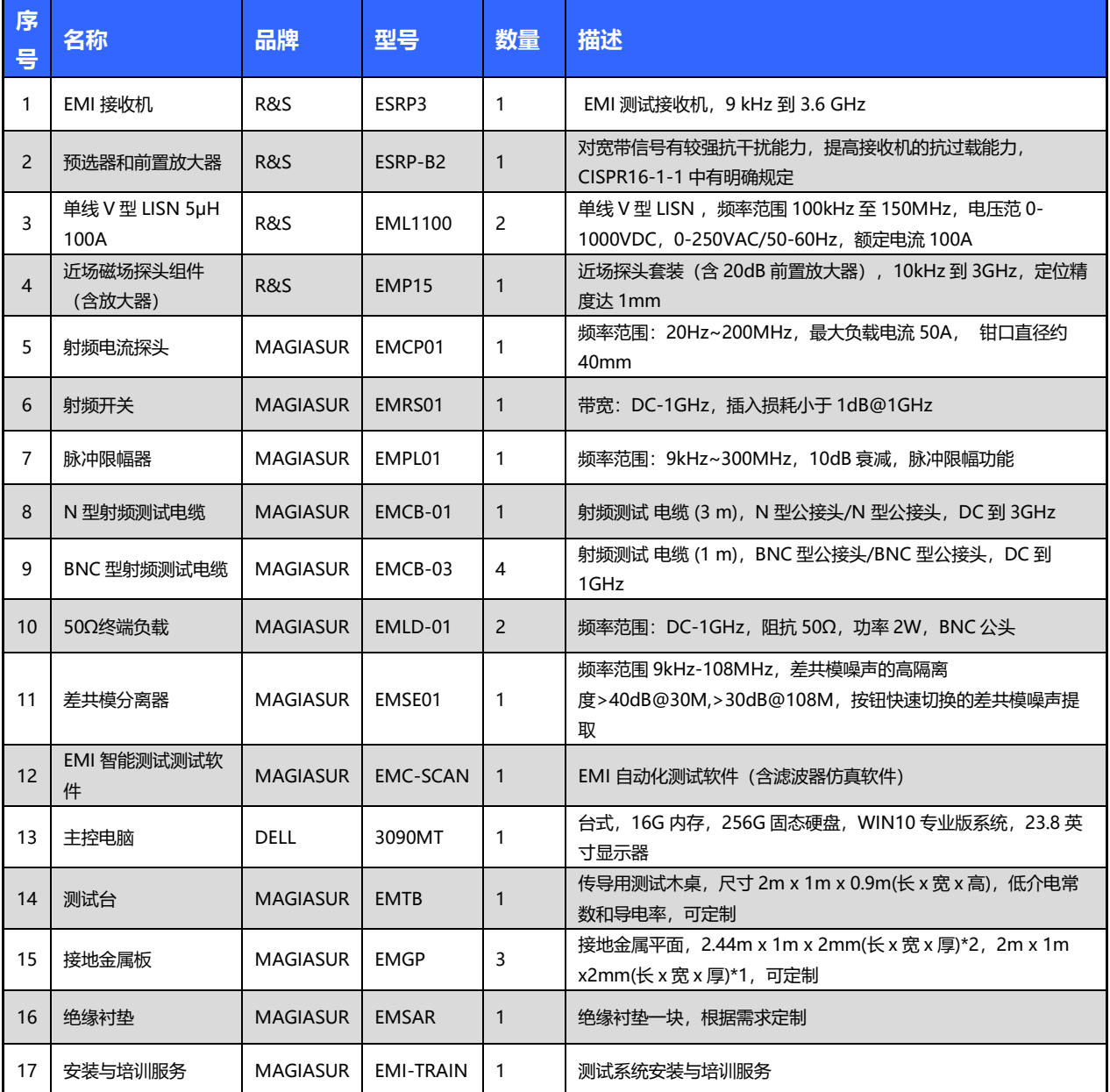

#### **可选附件:**

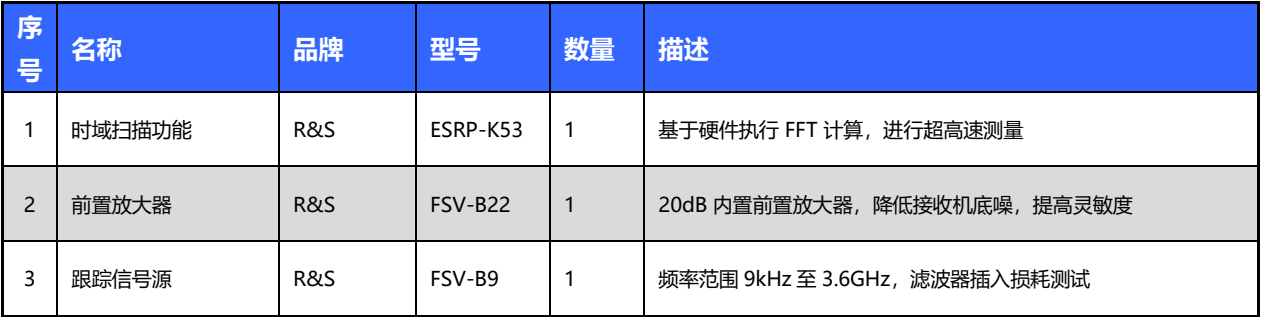

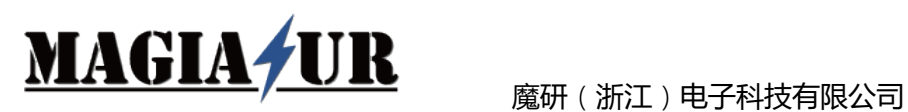

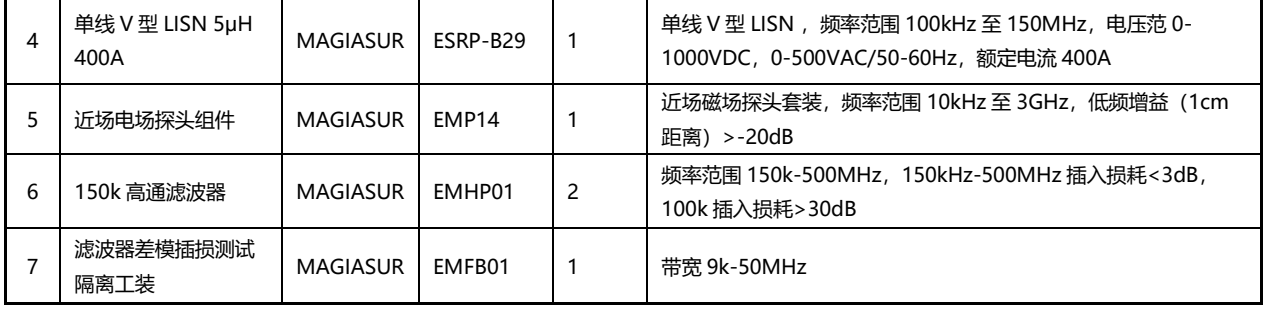